# Szoftvertechnológia

### Objektumorientált tervezés

Dr. Szendrei Rudolf ELTE Informatikai Kar 2020.

#### **Objektumok, osztályok**

- Az objektumorientált tervezés során a rendszert az objektumok mentén építjük fel, ahol az objektum a
	- a valóság absztrakcióját adja
	- biztosít egy elvárt funkcionalitást
	- adat és működés egymásba burkolásából épül fel
- Egy adott feladatban az objektumokat (osztályokat) be kell azonosítanunk azáltal, hogy
	- milyen funkciókat azonosítottunk az elemzés során, és azok milyen adatokkal dolgoznak
	- a valóságban milyen építőelemeket tudnánk megfeleltetni a funkcióknak

#### **A tervezés fázisai**

- A tervezés általában több fázisból épül fel, amely során finomítunk a terven, mivel meglehetősen nehézkes már az első fázis alapján beazonosítani a szükséges objektumokat, és azok felépítését.
- Ezért, minden fázisban
	- bevezethetünk új osztályokat a beazonosított feladatokra
	- tovább pontosítjuk a már létező osztályok felépítését, az implementációs megkötéseket
	- felbonthatunk osztályokat, amennyiben túl bonyolulttá, túl szerteágazóvá válnak
	- összevonhatunk osztályokat, amennyiben túlzottan elaprózódnak

#### **A tervezés alapelvei**

Az objektumorientált tervezés során öt alapelvet célszerű követnünk (*SOLID*):

- *Single Responsibility Principle*(SRP): egy programegység csak egyvalamiért felelhet
- *Open/Closed Principle*(OCP): a programegységek nyitottak a kiterjesztésre, de zártak a módosításra
- *Liskov Substitution Principle*(LSP): az objektumok helyettesíthetőek altípusaik példányával
- *Interface Segregation Principle*(ISP): egy általános interfész helyett több kliens specifikus interfész
- *Dependency Inversion Principle*(DIP): az absztrakciótól függünk, nem a konkretizációtól

### **Az architektúra**

- *Szoftver architektúrá*nak nevezzük a szoftver fejlesztése során meghozott *elsődleges tervezési döntések* halmazát
	- azon döntések, amelyek megváltoztatása később jelentős újratervezését igényelné a szoftvernek
	- kihat a rendszer felépítésére, viselkedésére, kommunikációjára, nem funkcionális jellemzőire és megvalósítására
- A szoftver architektúra elsődleges feladata *a rendszer magas szintű felépítésének és működésének meghatározása*, a komponensek és relációk kiépítése
	- meghatározza a szolgáltatott és elvárt interfészek halmazát, a kommunikációs csatornákat és csatlakozási pontokat

#### **Minták a tervezésben**

- A szoftver architektúráját különböző szempontok szerint közelíthetjük meg, pl.:
	- a szoftver által nyújtott szolgáltatások (funkciók) szerint
	- a felhasználó és a futtató platform közötti tevékenységi szint szerint
	- az adatátadás, kommunikáció módja szerint
- Az architektúra létrehozása során mintákra hagyatkozunk. A szoftver teljes architektúráját definiáló mintákat nevezzük *architekturális minták*nak (*architectural pattern*). Az architektúra alkalmazásának módját, az egyes komponensek összekapcsolását segítik elő a *tervminták* (*design pattern*)

#### **A monolitikus architektúra**

- A legegyszerűbb felépítést a monolitikus *architektúra*  (*monolithic architecture*) adja
	- nincsenek programegységekbe szétválasztva a funkciók
	- a felületet megjelenítő kód vegyül az adatkezeléssel, a tevékenységek végrehajtásával, stb.

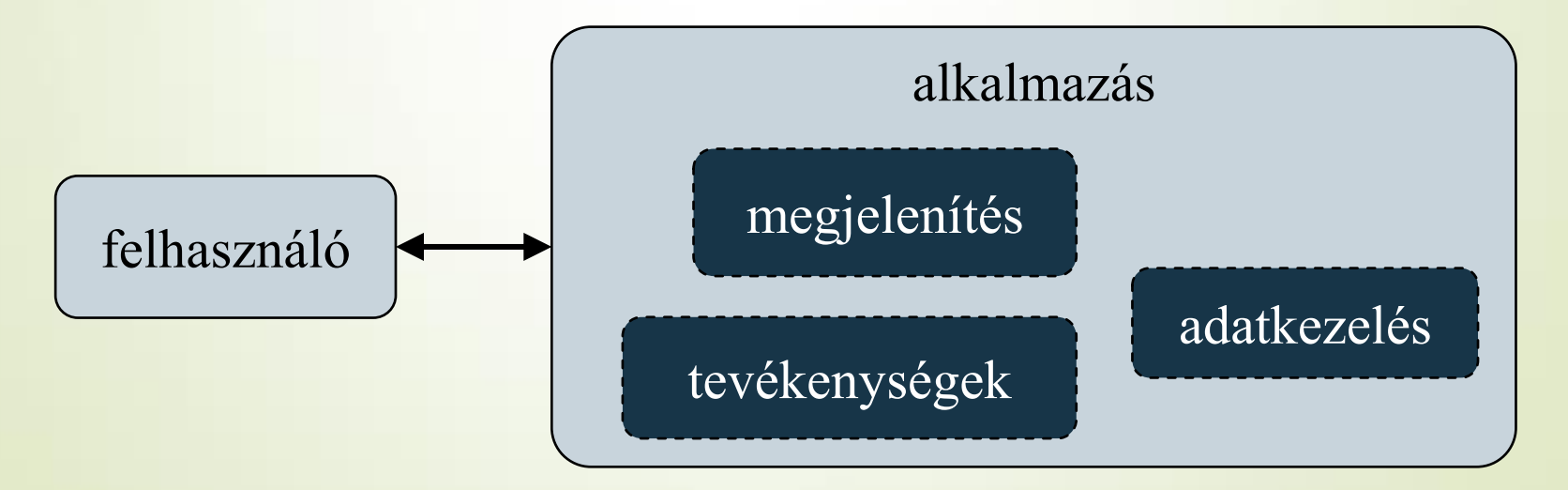

**1. esettanulmány: Marika néni kávézója**

Készítsük el Marika néni kávézójának eladási nyilvántartását végigkövető programot.

- a kávézóban 3 féle étel (hamburger, ufó, palacsinta), illetve 3 féle ital (tea, narancslé, kóla) közül lehet választani
- az ételek ezen belül különfélék lehetnek, amelyre egyenként lehet árat szabni, és elnevezni, az italok árai rögzítettek
- rendeléseket kell kezelnünk, amelyben tetszőleges tétel szerepelhet, illetve a rendelés tartozhat egy törzsvásárlóhoz
- lehetőségünk van utólagosan lekérdezni a függőben lévő rendeléseket, valamint napi, havi és törzsvásárolói számra összesített nettó/bruttó fogyasztást

**1. esettanulmány: Marika néni kávézója**

#### *Használati esetek:*

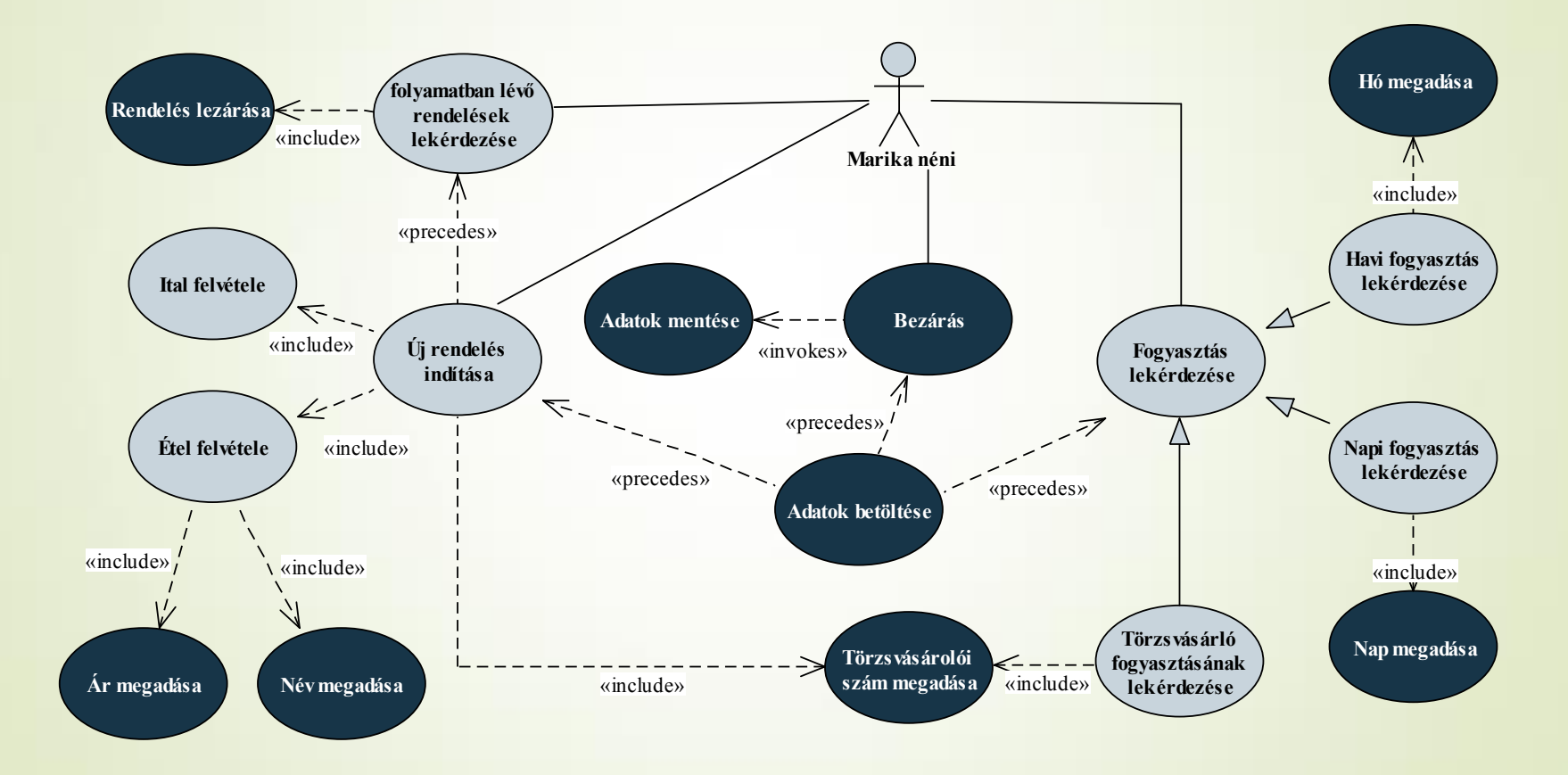

**1. esettanulmány: Marika néni kávézója**

*Szerkezeti tervezés* (0. fázis):

- a programban rendeléseket kezelünk, amelyek tételekből állnak
- a tételek a hamburger, ufó, palacsinta, kóla, narancs, tea, amelyek mind nagyon hasonlóak, csak néhány részletben térnek el
- rendelések sorozatát kell kezelnünk a programban, amelyek száma folyamatosan bővül
- a programot egy menün keresztül kezeljük, amely biztosítja a felhasználó felé a funkciókat, minden funkció ugyanazzal a rendelés sorozattal dolgozik

**1. esettanulmány: Marika néni kávézója**

*Szerkezeti tervezés* (1. fázis):

- a feladatban fellelhető tárgykörök a *menü*, a *rendelések sorozata*, a *rendelés*, valamint a *rendelés tételei* (italok, ételek)
- *rendelés tételei* (**Item**):
	- hasonlóan viselkednek, ám némileg eltérően
	- **ezért megvalósításban öröklődést használunk,** specializáljuk a 3 ételt, illetve italt
- *rendelés*(**Order**): tartalmazza a tételeket (mivel a rendelések száma változhat, ezért láncolt listát használ)
- *menü*(Menu): tartalmazza a rendeléseket (láncolt listában)

**1. esettanulmány: Marika néni kávézója**

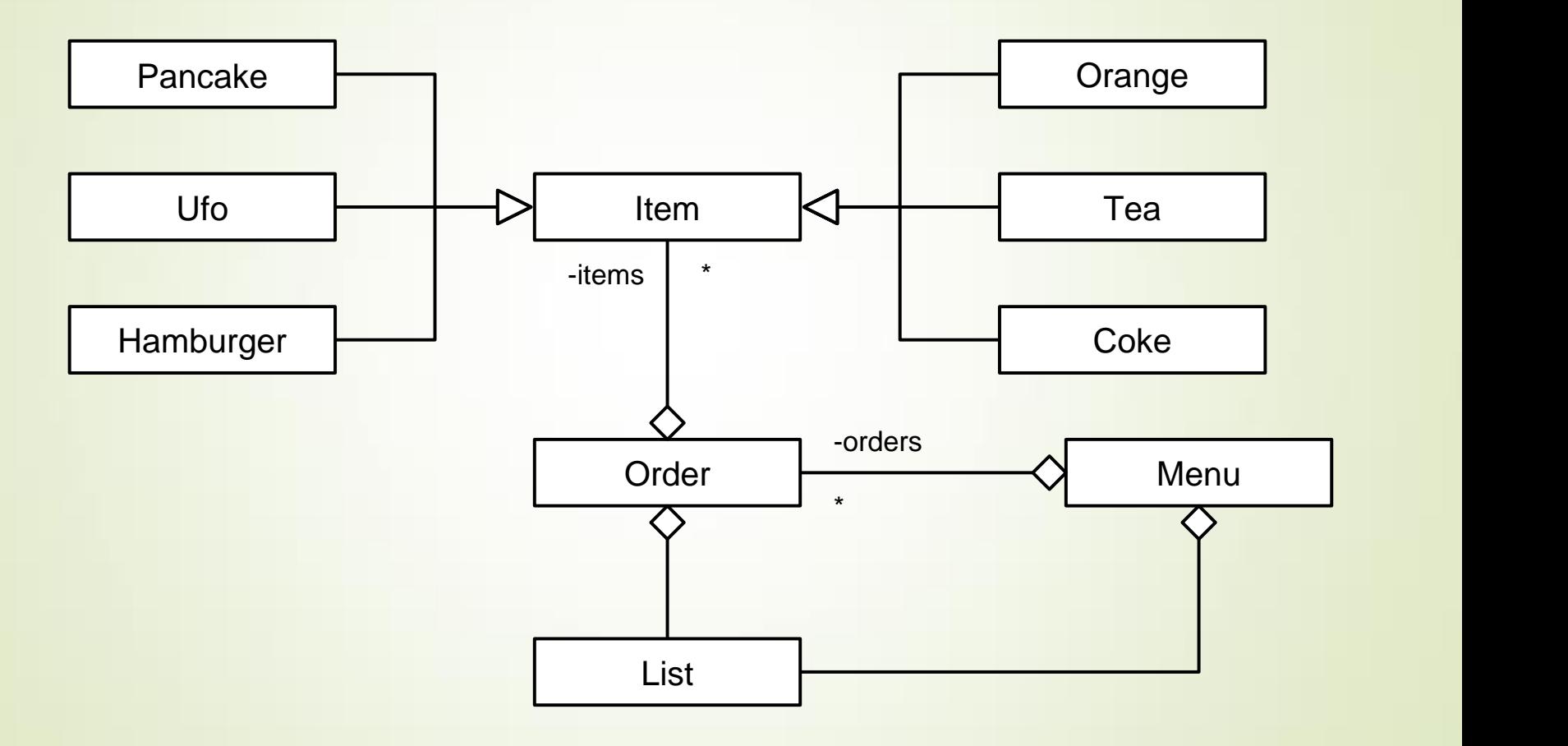

**1. esettanulmány: Marika néni kávézója**

*Szerkezeti tervezés* (2. fázis):

- *láncolt lista* (**List**):
	- külön megvalósítást igényel, sablonos típusként
	- kétszeresen láncolt, fejelemes, aciklikus reprezentáció
	- lehetőséget ad a beszúrásra (elején, végén, közben), törlésre, kiürítésre, és méret lekérdezésre
	- a listaelem (**ListItem**) tárolja az adatot és a két mutatót
	- a hibát kivétellel jelezzük, egy felsorolási típussal (**Exceptions**)
	- a lista bejárható, a bejáró (**Iterator**) a szabványos műveleteket tárolja
- JAVA-ban ehhez csak egy megfelelő List implementációt kell választanunk.

**1. esettanulmány: Marika néni kávézója**

*Szerkezeti tervezés* (2. fázis):

- *rendelési tételek* (**Item**):
	- **minden esetben ismert a név, a bruttó és a nettó ár**
	- ám ezek csak az ételek esetén változnak
- *rendelések* (**Order**):
	- adatai az azonosító (ez automatikus), a törzsvásárlói szám és a dátum, valamint, hogy folyamatban van-e
	- lehetőséget ad új elem felvételére, nettó/bruttó érték lekérdezésére
- *menü* (**Menu**):
	- biztosítja a mentést/betöltést, valamint a menüfunkciókat

**1. esettanulmány: Marika néni kávézója**

*Szerkezeti tervezés* (3. fázis):

 a cím szerinti hivatkozásokat referenciákra képezzük le Java-ban

**1. esettanulmány: Marika néni kávézója**

*Szerkezeti tervezés* (rendelések):

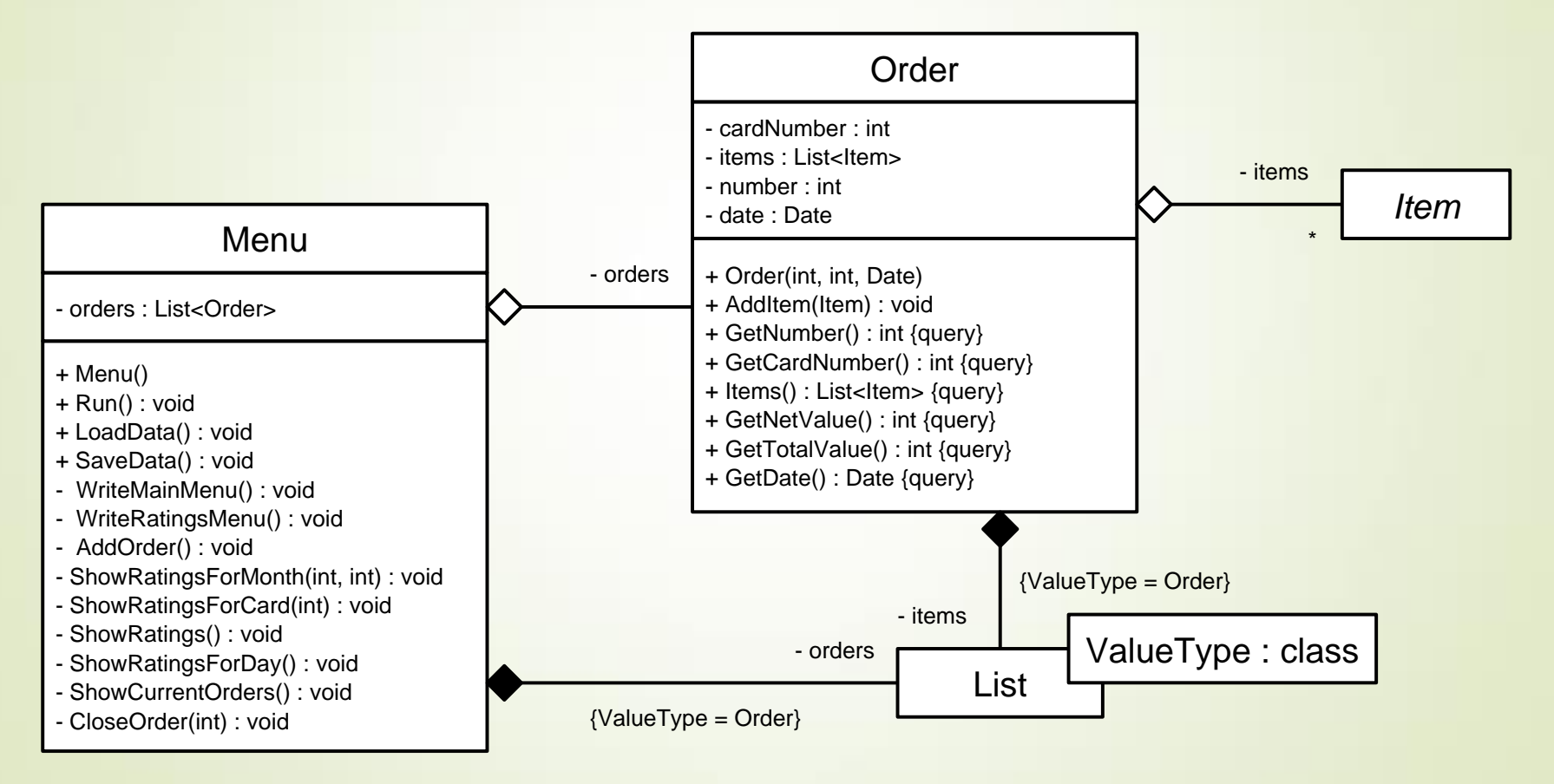

**1. esettanulmány: Marika néni kávézója**

#### *Szerkezeti tervezés* (tételek):

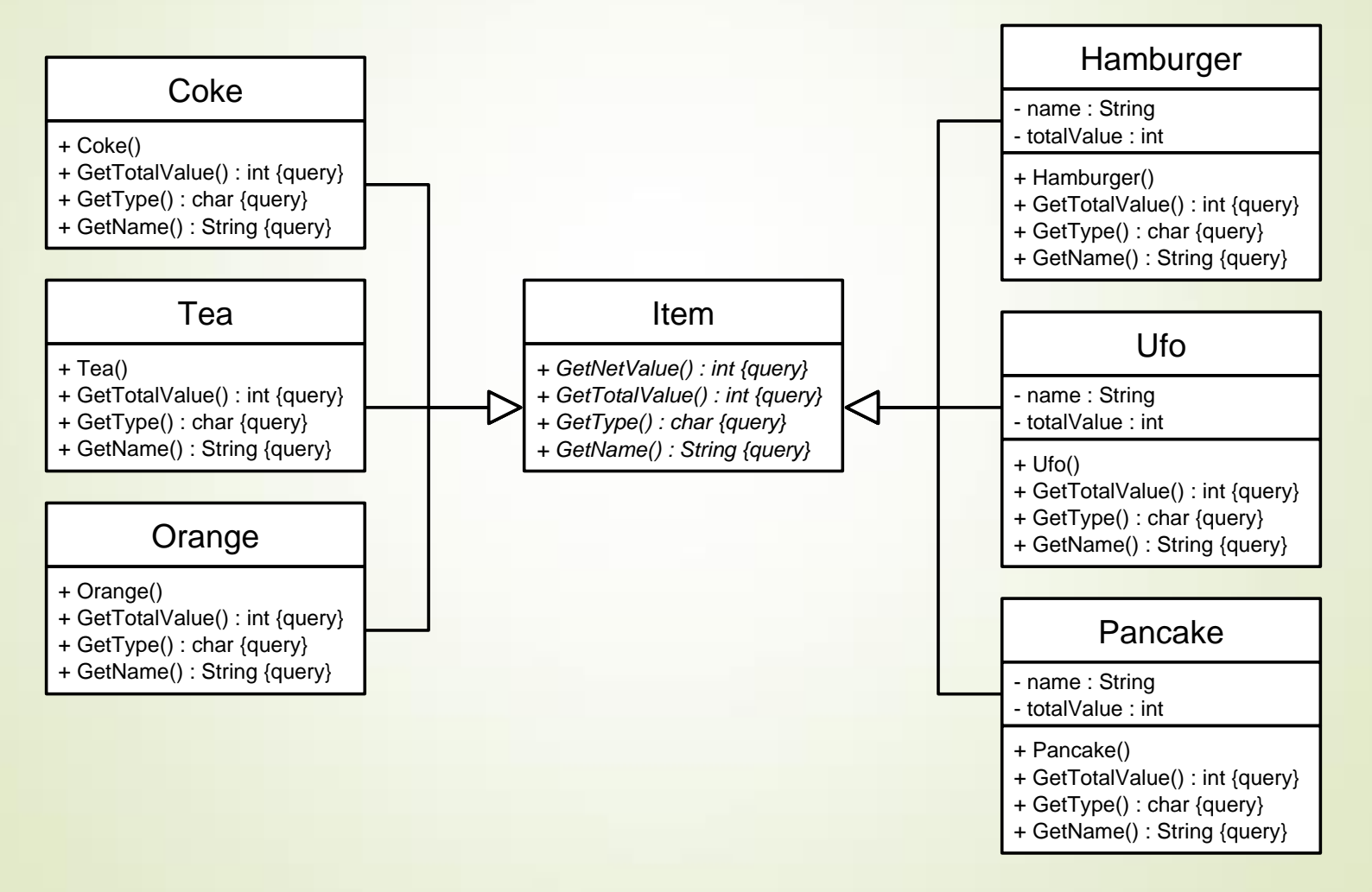

#### **A modell/nézet architektúra**

- A programszerkezet felépítése akkor ideális, ha teljesen külön programegységbe tudjuk leválasztani a felhasználói felülettel kapcsolatos részeket a ténylegesen a feladat megoldását szolgáltató funkcionalitástól
- Ezt a felbontást követve jutunk el a *modell/nézet*  (*MV*, *model-view*) architektúrához, amelyben
	- a *modell* tartalmazza a feladat végrehajtását szolgáló programegységeket, az állapotkezelést, valamint az adatkezelést, ezt nevezzük *alkalmazáslogiká*nak, vagy *üzleti logiká*nak
	- a *nézet* tartalmazza a grafikus felhasználói felület megvalósítását, a felület elemeit és az eseménykezelőket

#### **A modell/nézet architektúra**

 a felhasználó a nézettel kommunikál, a modell és a nézet egymással

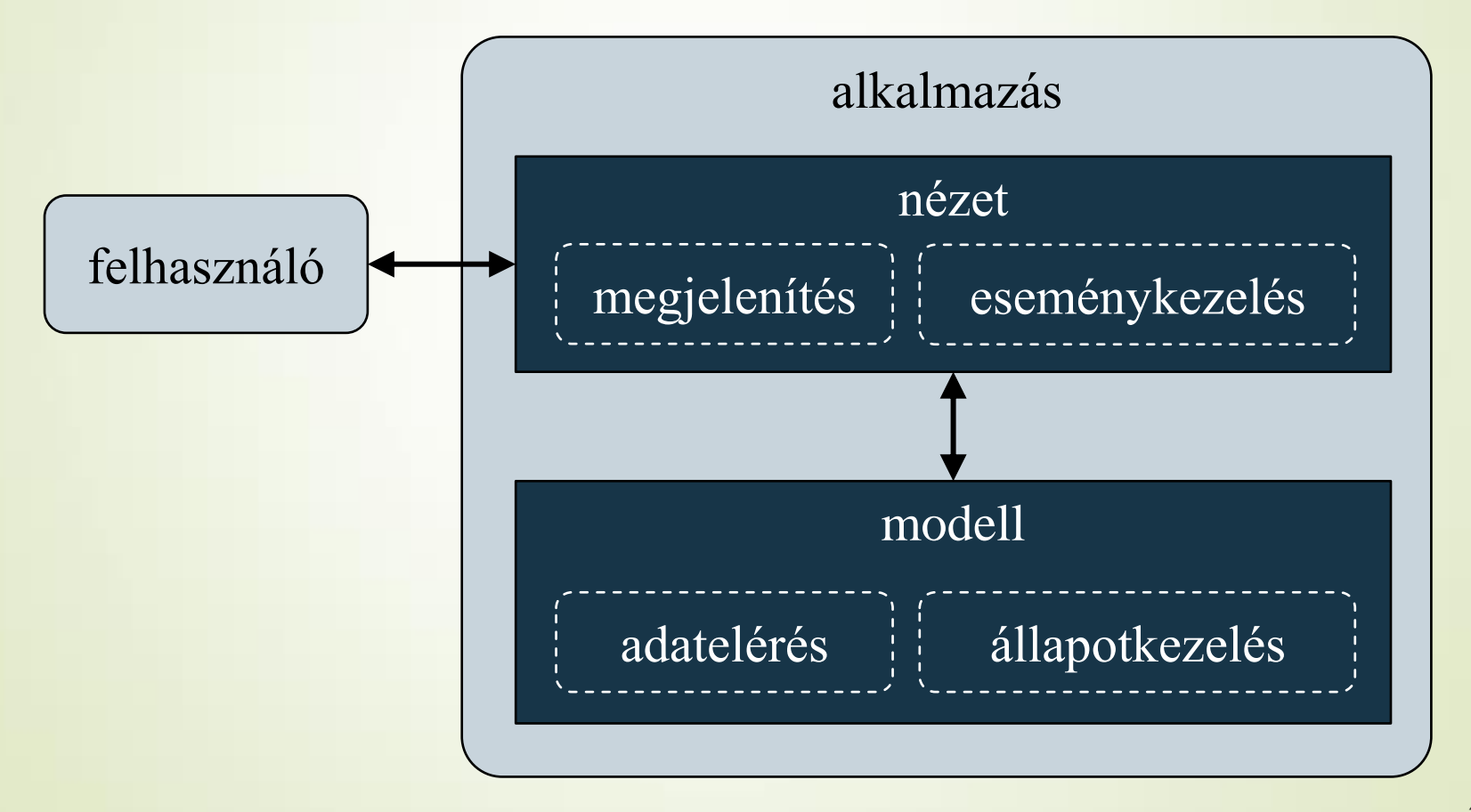

**A modell/nézet architektúra** 

- A modell és a nézet kapcsolatát úgy kell megvalósítani, hogy
	- *a nézet ismerheti a modell felületét* (interfészét), és hívhatja annak (publikus) műveleteit
	- *a modellnek semmilyen tudomása sem lehet a nézetről*, ezért nem hívhatja annak műveleteit, de eseményeken keresztül kommunikálhat vele

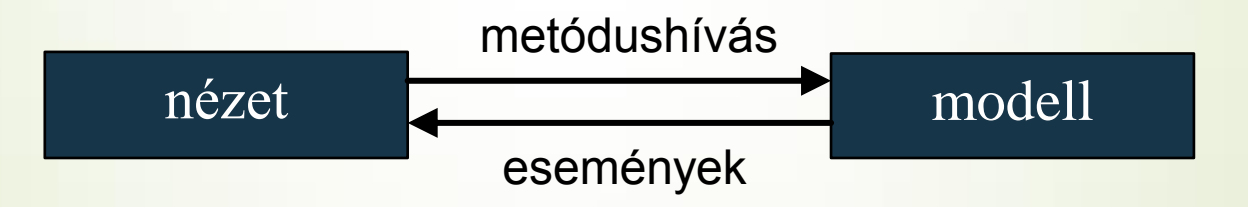

 A megvalósításban a nézet hivatkozhat a modellre (pontosabban a felületére)

#### **Csomagdiagram**

 A *csomagdiagram* (*package diagram*) célja a rendszer felépítése a logikai szerkezet mentén, azaz az egyes csomagok azonosítása és a csomagba tartozó osztályok bemutatása

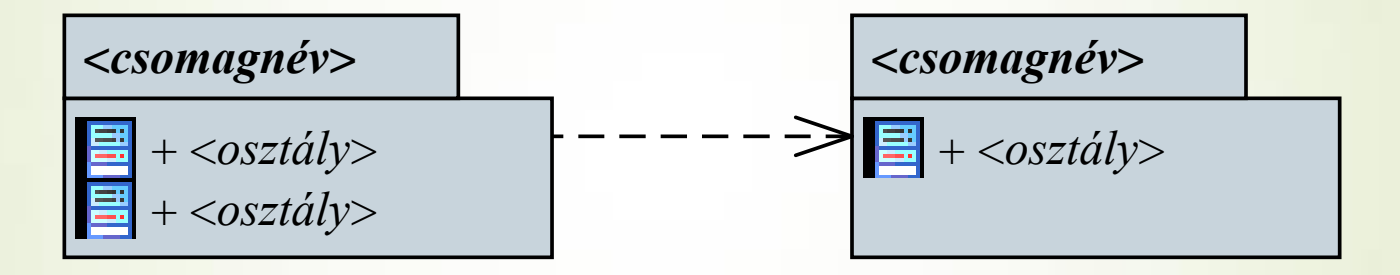

a csomagok között is létrehozhatunk kapcsolatokat

■ az osztályok közötti kapcsolatok érvényesek: függőség, asszociáció, általánosítás, megvalósítás

### **Csomagdiagram**

- *használat* (**use**): a csomag felhasznál egy másikat
- *beágyazás* (**nesting**): a csomag egy másiknak a része
- *importálás* (**import**): a csomag betölti a másikat
- *összeillesztés* (**merge**): a csomag tartalmazza, és kibővíti a másik teljes funkcionalitását

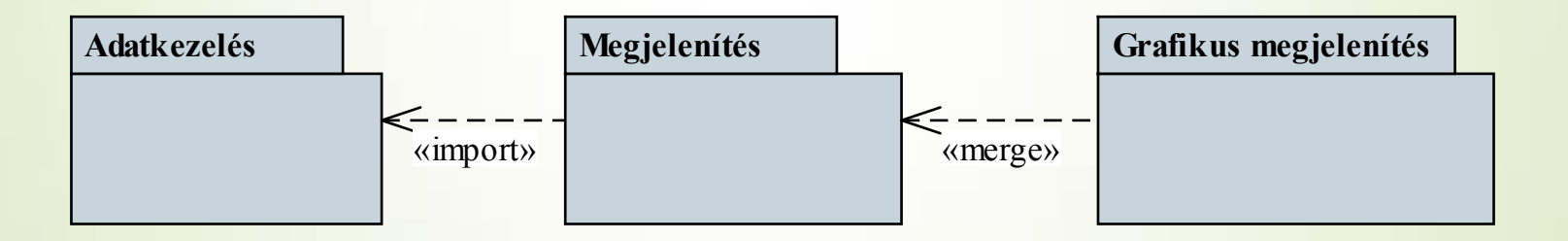

 Amennyiben egy réteg több csomagból is áll, akkor azokat beágyazott csomagként jelölhetjük a diagramban

**2. esettanulmány: Memory kártyajáték**

Készítsünk egy *Memory* kártyajátékot, amelyben két játékos küzd egymás ellen. A játékmezőn kártyapárok találhatóak, és a játékosok feladata ezek megtalálása.

- a játékban választhatunk kártyacsomagot, a játékosok megadhatják neveiket, valamint a játék méretét (kártyák száma)
- a játékosok felváltva lépnek, minden lépésben felfordíthatnak két kártyát, amennyiben egyeznek, úgy felfordítva maradnak és a játékos ismét léphet, különben 1 másodperc múlva visszafordulnak
- a játékot az nyeri, aki több kártyapárt talált meg

**2. esettanulmány: Memory kártyajáték**

*Használati esetek:*

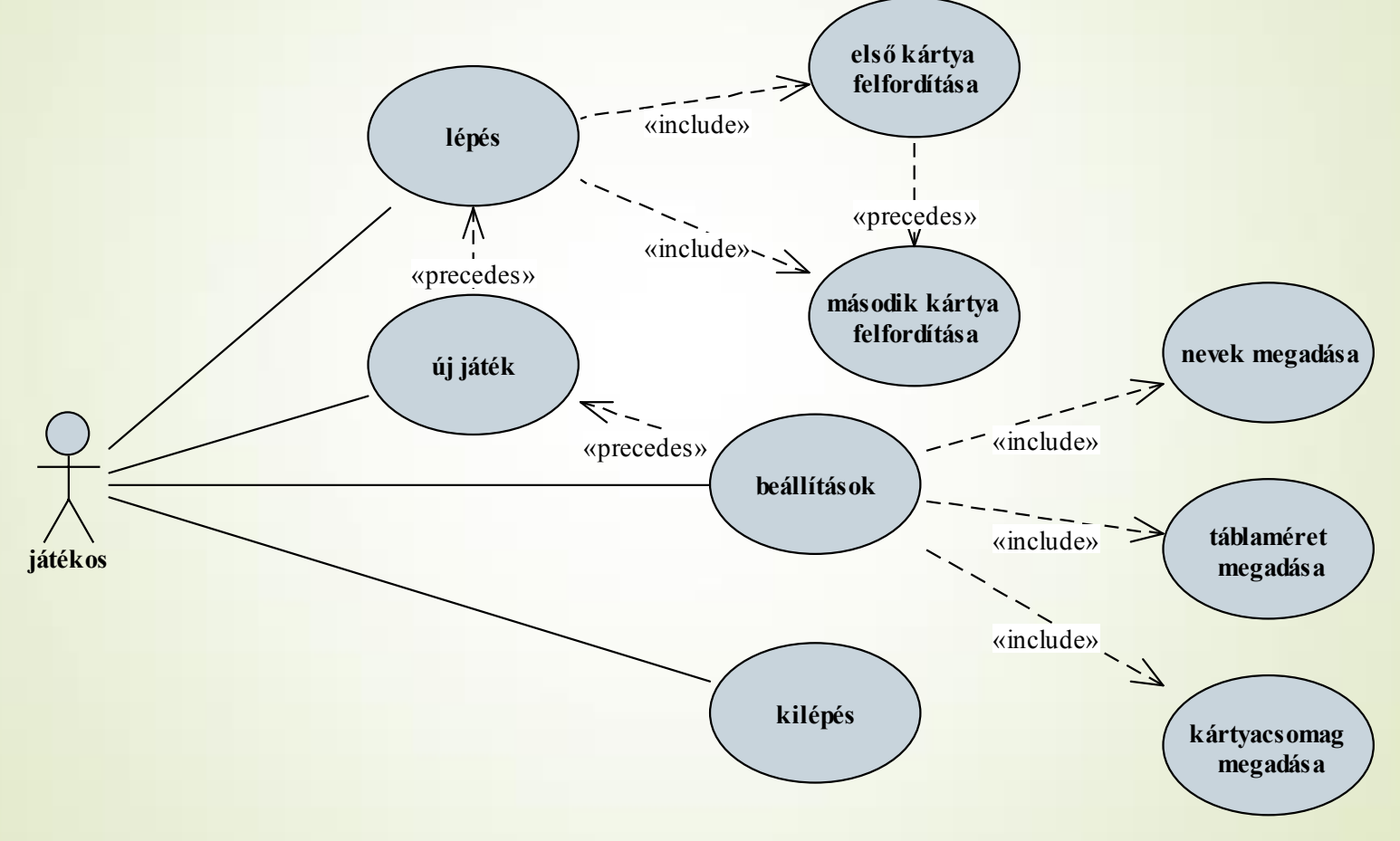

**2. esettanulmány: Memory kártyajáték**

*Szerkezeti tervezés:*

Az alkalmazást modell/nézet architektúrában valósítjuk meg

- A modell tartalmazza:
	- magát a játékot, amit egy kezelőosztály felügyel (**GameManager**), valamint hozzá segédosztályként a játékos adatait (**Player**)
	- a kártyacsomagokat (**CardPack**)
- A nézet tartalmazza:
	- a játék főablakát (**MainWindow**), amely tartalmaz egy menüt és egy státuszsort
	- a beállítások segédablakát (**ConfigurationDialog**)

- **2. esettanulmány: Memory kártyajáték**
	- a játékfelületet megjelenítő vezérlőt (**GameWidget**), amely tartalmazza a játékmezővel kapcsolatos tevékenységeket
	- ehhez segédosztályként a felhasználói információkat kiíró vezérlőt (**PlayerStatusWidget**, ezt előléptetett vezérlővel állítjuk be a felülettervezőben), valamint a képet megjeleníteni tudó egyedi gombot (**ImageButton**)
- a nézet a modell publikus műveleteit hívja, és eseményeket is kaphat tőle
- egy csomag kártyát erőforrásként csatolunk az alkalmazáshoz hogy mindig legyen legalább egy csomag kártya

**2. esettanulmány: Memory kártyajáték**

*Szerkezeti tervezés (csomagok):*

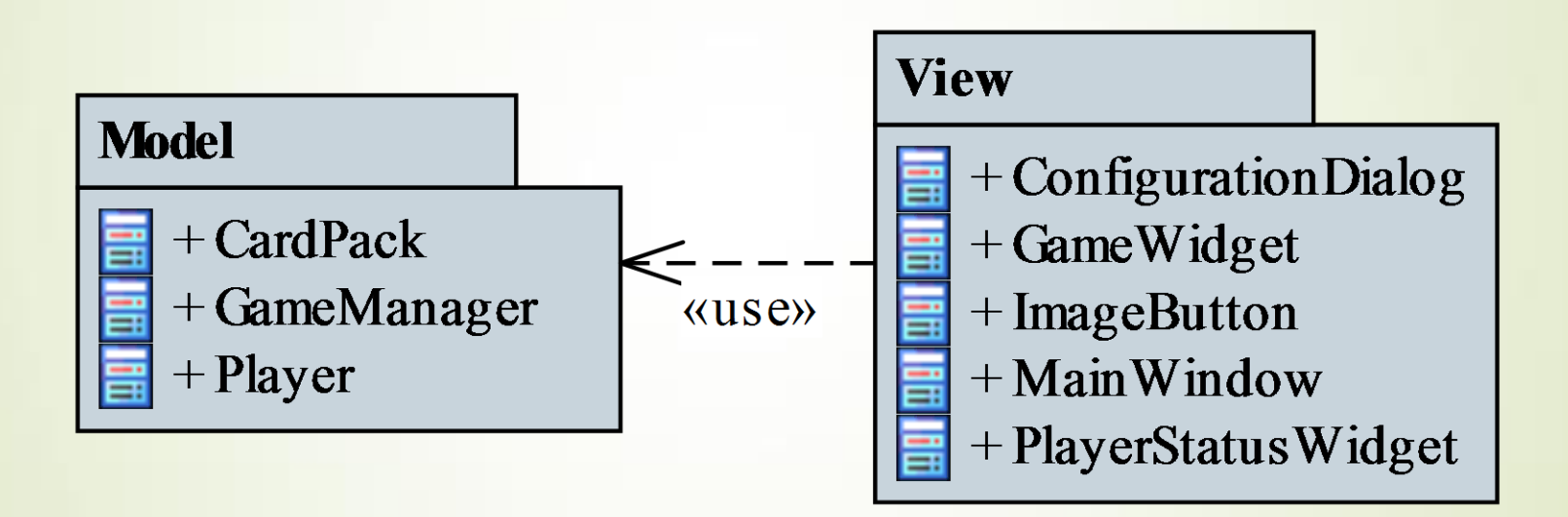

**2. esettanulmány: Memory kártyajáték**

*Szerkezeti tervezés* (modell):

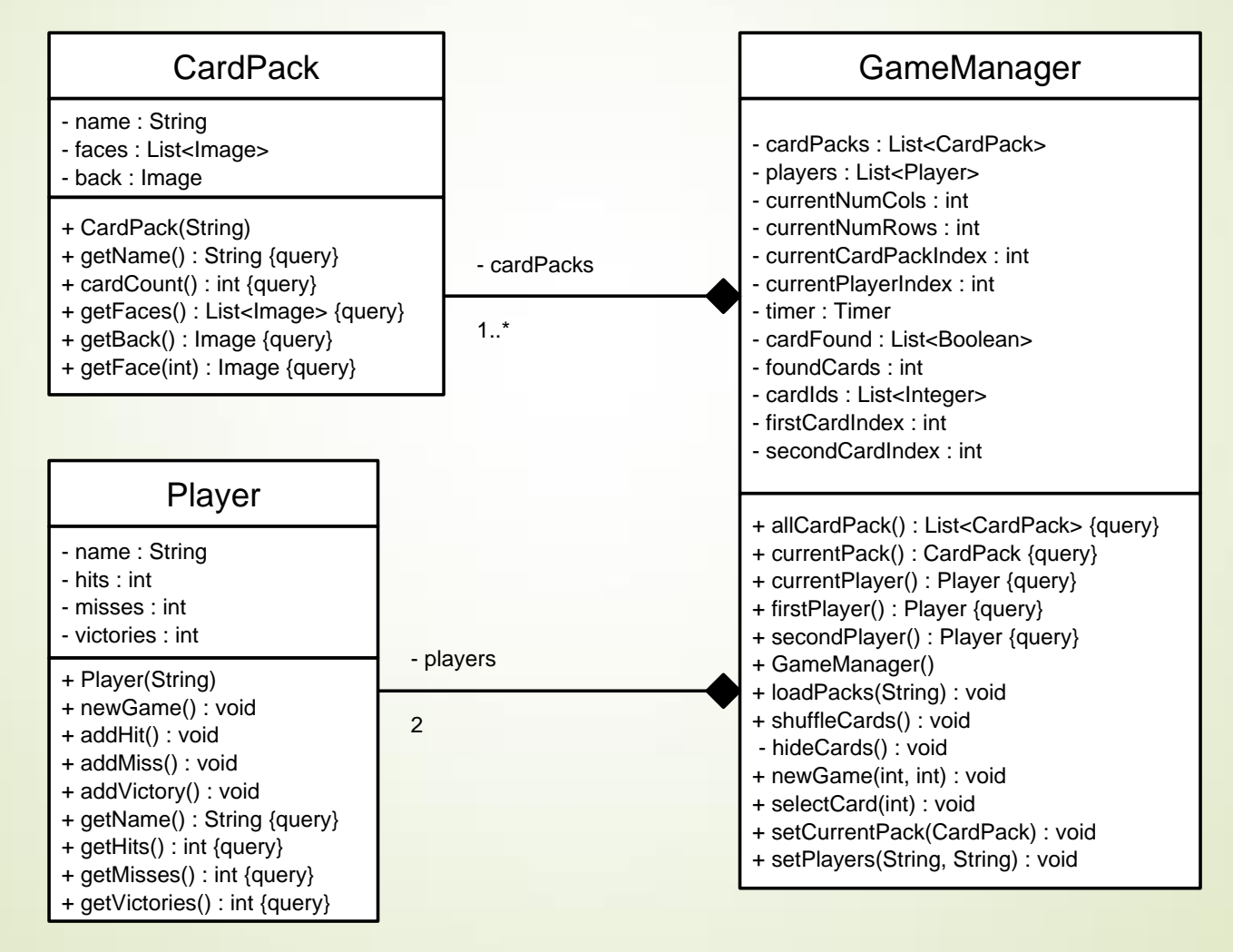

**2. esettanulmány: Memory kártyajáték**

#### *Szerkezeti tervezés* (nézet):

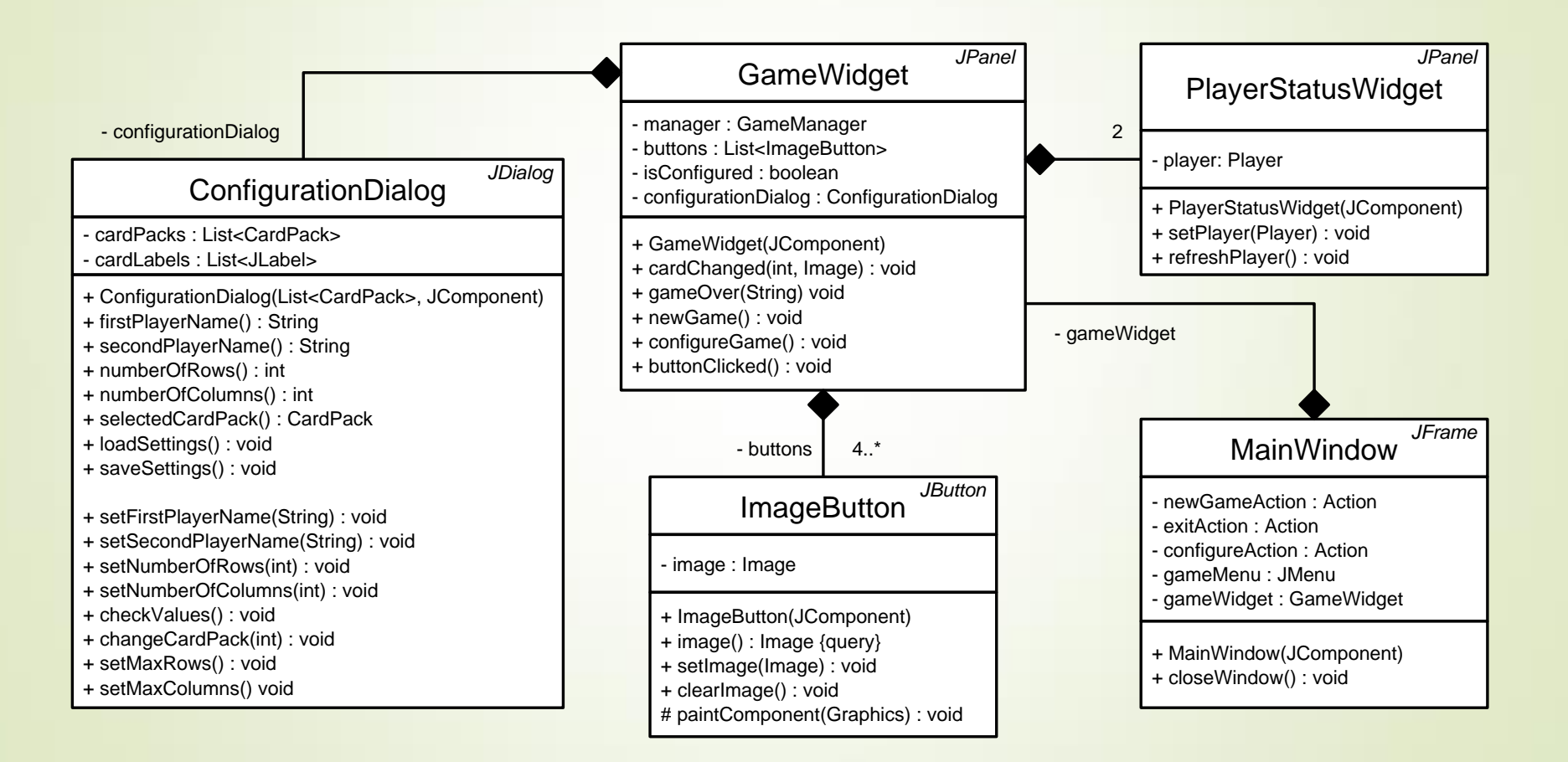

#### **A szoftverrendszer**

- Szoftvernek nevezzük a program(ok), dokumentáció(k), konfiguráció(k), valamint adatok együttesét
	- mivel a megoldandó feladatok összetettek lehetnek, a megoldást nem feltétlenül egy program, hanem több program tudja megadni
	- a végrehajtás során ezek a programok egymással kommunikálnak (adatot cserélnek)
- Egymással kommunikáló programok álkotta szoftvereket nevezzük *szoftverrendszer*nek (*software system*)
	- a rendszerben jelen lévő programokat nevezzük a rendszer *komponensei*nek (*component*)

#### **Komponensek**

- A szoftver komponens egy adott funkcionalitásért felelő, fizikailag elkülönülő része a rendszernek
	- önállóan (újra)felhasználható, telepíthető
	- belső működése rejtett, a kapcsolatot megfelelő *felületen*(*interface*) keresztül teremti meg
	- szolgáltathat olyan funkcionalitást, amelyet más komponensek használnak fel, ehhez tartozik egy *szolgáltatott felület* (*provided interface*)
	- felhasználhat más komponenseket, amelyek funkcionalitását egy *elvárt felületen* (*required interface*) keresztül érheti el

#### **Komponensek**

- Egy szoftverrendszerben számos komponens található, pl.
	- mobil alkalmazás, asztali alkalmazás, weblap (biztosítják a kapcsolatot a felhasználóval)
	- webszolgáltatás (gondoskodik az adatok továbbításáról)
	- adatbázis (gondoskodik az adatok megfelelő tárolásáról)

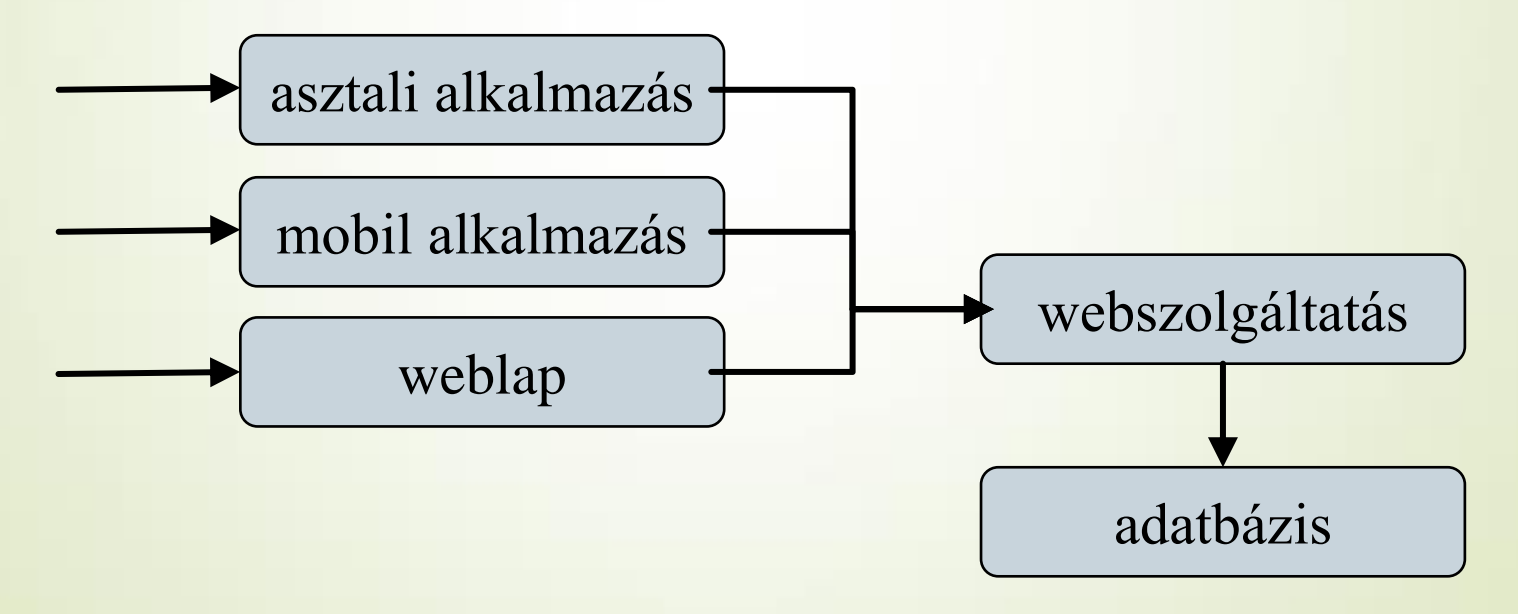

### **Komponensek**

- Egy program is felbontható komponensekre, amennyiben egyes részeit újrafelhasználhatóvá szeretnénk tenni
- **Egy program komponensei lehetnek:** 
	- végrehajtható állomány (*executable*), amely biztosítja a belépési pontot az alkalmazásba
	- programkönyvtár (*library*), amely adott funkcionalitások gyűjteménye (nem végrehajtható), objektumorientált környezetben osztályok gyűjteménye (*classlibrary*)

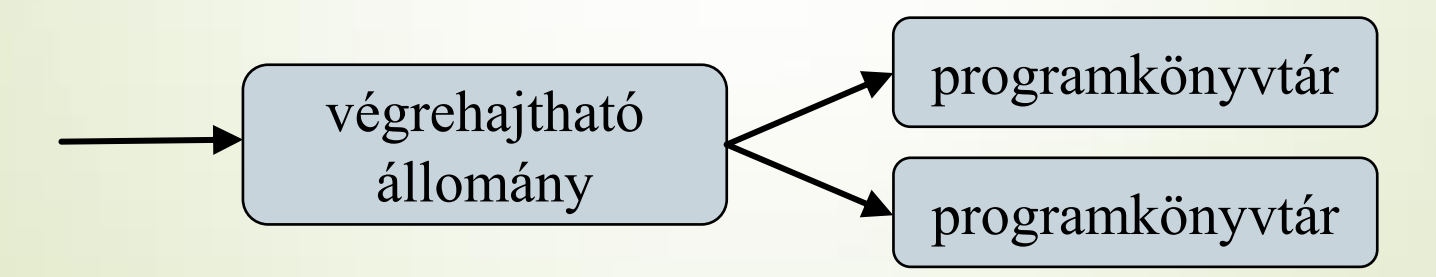

#### **Komponensdiagram**

- A szoftverrendszer komponenseit *UML komponensdiagram*  (*component diagram*) segítségével ábrázolhatjuk
	- ismerteti a rendszer komponenseit, a szolgáltatott/elvárt interfészeket és a közöttük fennálló kapcsolatokat (*connector*)

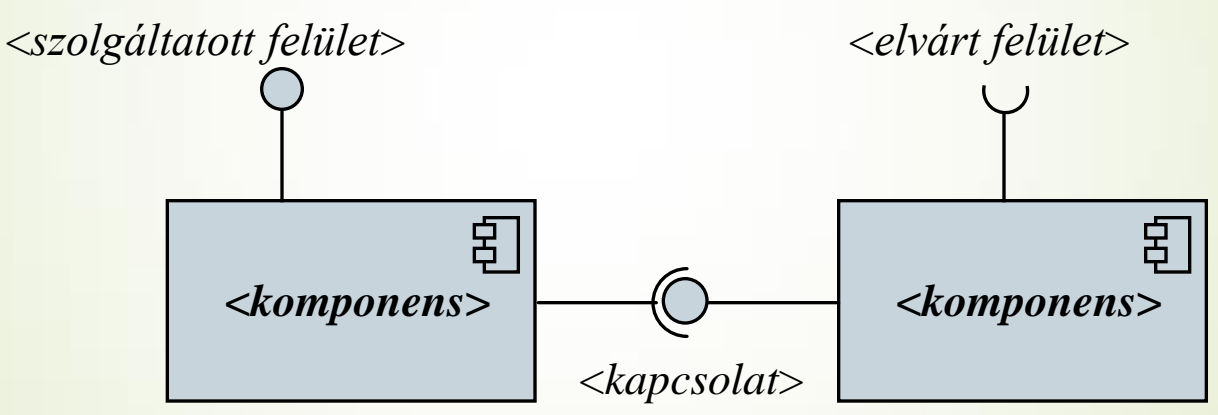

 a komponens diagramnak osztálydiagram elemeket is elhelyezhetünk (pl. interfész külön megjeleníthető)

#### **Komponensdiagram**

Példa:

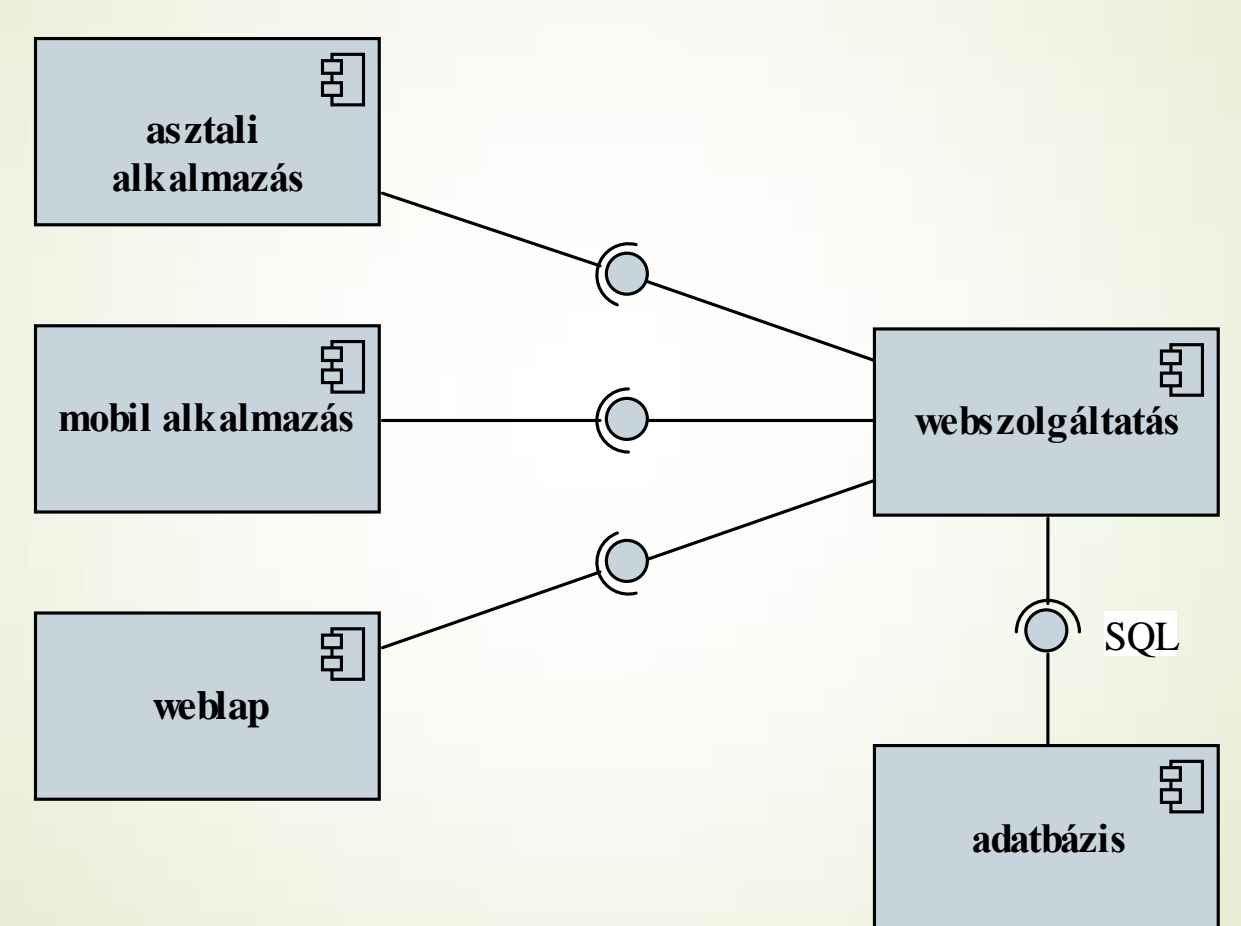

### **Telepítési diagram**

- A szoftverrendszerek komponensei akár különböző hardver eszközökre is kihelyezhetőek, amelyeken interakcióba lépnek a környezetükkel (más szoftverekkel)
- A szoftverrendszert kihelyezési és környezeti szempontból az *UML telepítési diagram* (*deployment diagram*) ábrázolja
	- ismerteti azon *csomópont*okat (*node*), amelyeken az egyes *alkotóeleme*i (*artifact*) találhatóak

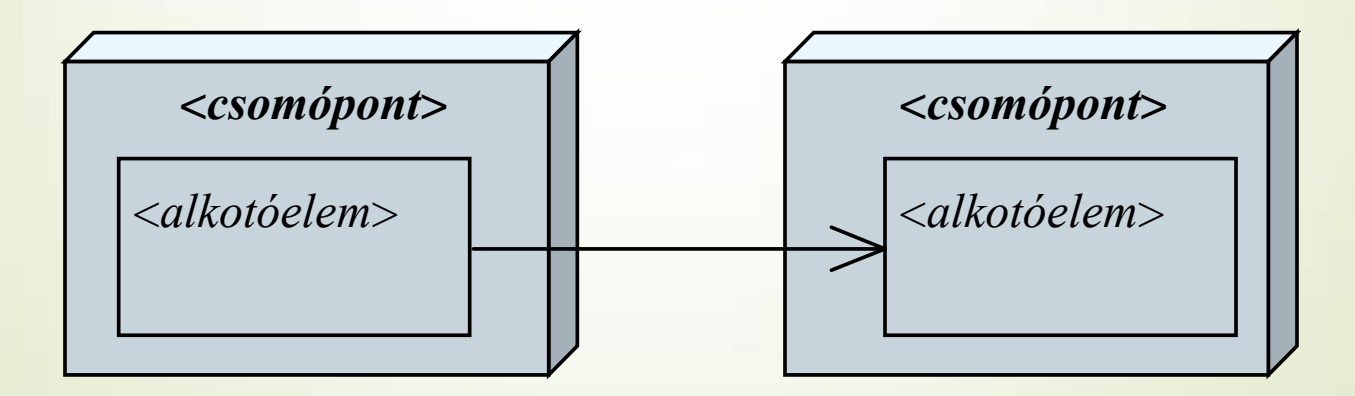

### **Telepítési diagram**

- A rendszer alkotóeleme lehet bármilyen, fizikailag elkülönülő tartozéka a szoftvernek
	- **pl. mobil alkalmazás, weblap, kódfájl, adatfájl, adatbázis,** konfigurációs fájl
	- a komponenseket jelölhetjük komponensként
- A rendszer csomópontja lehet:
	- egy *hardver eszköz (device*), amelyen futtatjuk a szoftvert pl. mobiltelefon, szerver gép
	- egy *végrehajtási környezet* (*execution environment*), amely biztosítja szoftverek futtatását, pl. webszerver, virtuális gép, adatbázis-kezelő

#### **Telepítési diagram**

Példa:

![](_page_37_Figure_3.jpeg)

#### **Adatformátumok**

- A szoftverrendszer tervezése (*system design*) mellett foglalkoznunk kell a rendszer által kezelt adatok kezelésének módjával, formátumának meghatározásával, ez az adattervezés (*data design*)
	- minden, a szoftver (vagy komponensei) számára bemenetként, vagy kimenetként szolgáló adat formátumát, felépítését meg kell adnunk (pl. adatfájl, adatbázis, konfigurációs fájl, felhasználó által letölthető adatok)
	- összetett adatok esetén támaszkodhatunk létező formátumokra (pl. CSV, XML, JSON), vagy létrehozhatunk egyedi formátumot
	- az adattervezés is megfelelő modellekkel rendelkezik (pl. adatbázisok tervezhetőek *egyed-kapcsolati model*lel, vagy *UML adatmodel*lel)

**1. esettanulmány: Marika néni kávézója**

*Tervezés* (telepítés):

- A program egy komponensben valósul meg, egy személyi számítógépen fog futni
	- a program közvetlenül az operációs rendszeren fut, nincs külön igénye a végrehajtási környezetre
	- a program az adatokat egy fájlban (**coffeshop.dat**) szöveges formában fogja tárolni

![](_page_39_Figure_6.jpeg)

**1. esettanulmány: Marika néni kávézója**

*Tervezés* (adatformátum):

- A fájlban rendelések következnek egymás után, minden rendelésnél adott az azonosító, a dátum, a törzsvásárolói kártya száma (vagy 0, amennyiben nincs) és a tételek száma
	- a rendelés után felsoroljuk a tételeket, minden tételnél megadjuk a típust (ehhez elég egy karakter)
	- amennyiben a tétel egy étel, akkor rögzítjük a pontos nevet, illetve a bruttó árat
	- CSV formátumnak megfelelően a fájlban a tartalmi elemeket (rendelés, tétel) sortörés választja el, a soron belül a tartalmat pontosvessző segítségével választjuk el

```
1. esettanulmány: Marika néni kávézója
```

```
Tervezés (adattárolás):
```

```
 a fájl szerkezetének sémája:
 <rendelés azonosító>;<dátum>;<törzsv. szám>;
 <tételek száma> 
 <típus: h/u/p/t/n/k>;<étel neve>;<étel ára>
 <típus: h/u/p/t/n/k>;<étel neve>;<étel ára>
  …
```

```
<rendelés azonosító>;<dátum>;<törzsv. szám>;
<tételek száma>
```

```
\blacksquare pl.:
```
*…*

```
184601;2015-11-11;73;2
h;béke;800
```

```
t
```
**2. esettanulmány: Memory kártyajáték**

*Tervezés* (telepítés):

 A program egy komponensben valósul meg, egy személyi számítógépen fog futni, és igényli a JRE keretrendszer meglétét

■ A program a kártyacsomagok képeit külön tárolja

![](_page_42_Figure_5.jpeg)

**2. esettanulmány: Memory kártyajáték**

*Tervezés* (adattárolás):

- Kártyacsomagok megvalósítása:
	- minden kártyacsomagnak van egy neve, valahány lapja, illetve egy hátoldala, ezeket képfájlban, PNG formátumban tároljuk
	- a kártyacsomagokat könyvtáranként helyezzük el, minden könyvtárban található egy szöveges fájl (name.txt), amely tartalmazza a csomag nevét
	- **a hátlapot egy fájlban (back.png) tároljuk, ez sosem** változik
	- az előlapok fájljait sorszámozzuk (**<***sorszám***>.png**), és feltételezzük, hogy minden fájl más képet tartalmaz

**3. esettanulmány: Utazási ügynökség**

*Feladat*: Készítsük el egy utazási ügynökség apartmanokkal foglalkozó rendszerét.

- az apartmanok épületekben találhatóak, amelyek városokban helyezkednek el
- az épületek különböző adatokkal (leírás, szolgáltatások, pontos hely, tengerpart távolság, …), valamint képekkel rendelkeznek
- a vendégek számára biztosítsunk egy webes felületet, amelyen keresztül apartmanokat kereshetnek, foglalhatnak
- a munkatársak számára biztosítsunk egy alkalmazást, amelyben szerkeszthetik az apartmanok adatait, képeit, valamint kezelhetik a foglalásokat

**3. esettanulmány: Utazási ügynökség**

*Használati esetek:*

![](_page_45_Figure_3.jpeg)

**3. esettanulmány: Utazási ügynökség**

*Tervezés* (komponensek, telepítés):

- A rendszerben található egy webes, valamint egy adminisztrációs kliens, amelyet külön alkalmazások valósítanak meg
- A webes kliens egy weblap, amelyet egy webszerverrel futtatunk, és JRE keretrendszer segítségével valósítjuk meg
- Az adminisztrációs kliens egy asztali alkalmazás, amelyet JRE keretrendszerben valósítunk meg, ezért a JRE virtuális gép futtatja
- A két alkalmazás közös adatokat használ, amelyeket relációs adatbázisban tárolunk, ehhez MySQL-t használunk

**3. esettanulmány: Utazási ügynökség**

*Tervezés* (komponensek, telepítés):

- A weblap és az adatbázis egy közös szerveren helyezkedik el, így a weblap közvetlenül hozzáfér az adatbázishoz
- Az asztali alkalmazás más számítógépen fog futni, ezért biztonsági okokból nem férhet hozzá közvetlenül az adatbázishoz, a hozzáféréshez közbeiktatunk egy webszolgáltatást
- A webszolgáltatást egy webszerverrel futtatjuk, és Java Spring keretrendszer segítségével valósítjuk meg

**3. esettanulmány: Utazási ügynökség**

*Tervezés* (komponensek):

![](_page_48_Figure_3.jpeg)

**3. esettanulmány: Utazási ügynökség**

*Tervezés* (telepítés):

![](_page_49_Figure_3.jpeg)

**3. esettanulmány: Utazási ügynökség**

*Tervezés* (adattárolás):

*…*

Az adatbázisban a következő séma szerint tároljuk az adatokat:

- *városok* (*city*): azonosító, városnév;
- *épületek* (*building*): azonosító, név, város azonosító, utca, tengerpart távolság, tengerpart-típus (számként), jellemzők (binárisan összeillesztve), megjegyzés;
- *apartmanok* (*apartment*): azonosító, épület azonosító, szám, ágyak száma, pótágyak száma, felújítás alatt van-e;
- *ügyfelek* (*customer*): azonosító, név;

**3. esettanulmány: Utazási ügynökség**

#### *Tervezés* (adattárolás):

![](_page_51_Figure_3.jpeg)

#### **A rendszerterv**

- A tervezés eredménye a *szoftver rendszerterve* (*software design description, SDD*), amely tartalmazza:
	- a program statikus szerkezetét, azaz a programegységek feladatát, részletes leírását és a köztük lévő relációkat
	- a program dinamikus szerkezetét, azaz a program eseményeinek kiváltódását és hatásait, a programegységek állapotainak változását, az üzenetküldések megvalósítását
	- a tárolt, kezelt, és eredményül adott adatok formáját, leírását
	- a programok belső és külső interfészeinek leírását
	- ajánlásokat az implementáció számára (stratégia, függőségek, programozási nyelv, tesztelési módszerek)

#### **A rendszerterv**

A rendszerterv felépítése:

- 1. előszó (célközönség, dokumentum-történet)
- 2. bevezetés (szoftver célja, helye, szükségessége, előnyei, fejlesztési módszertan)
- 3. fogalomtár (technikai áttekintés)
- 4. rendszer architektúra (magas szintű áttekintés, UML csomag-, komponens-, állapotdiagram)
	- architektúrális minták
	- funkcionális megfeleltetés
- 5. adattervezés (adattárolás, formátumok leírása)

#### **A rendszerterv**

A rendszerterv felépítése:

- 6. rendszer tervezés (alacsony szintű áttekintés)
	- statikus terv (UML osztály-, objektumdiagram)
	- dinamikus terv (UML állapot-, szekvencia- és aktivációs diagram)
	- interfész leírás
	- felhasznált algoritmusok és minták
- 7. felhasználói felület (áttekintés, felületi terv)
- 8. implementációs ajánlások
- 9. függelék (pl. adatbázis terv, becsült hardver szükségletek)
- 10. tárgymutató